## $\le$ iPhone 4 iPad

<<iPhone 4 iPad >>

- 13 ISBN 9787115255525
- 10 ISBN 7115255520

出版时间:2011-7

译者:漆 振,杨 越,孙文磊

 $( )$  // //  $)$  // //

页数:501

extended by PDF and the PDF

http://www.tushu007.com

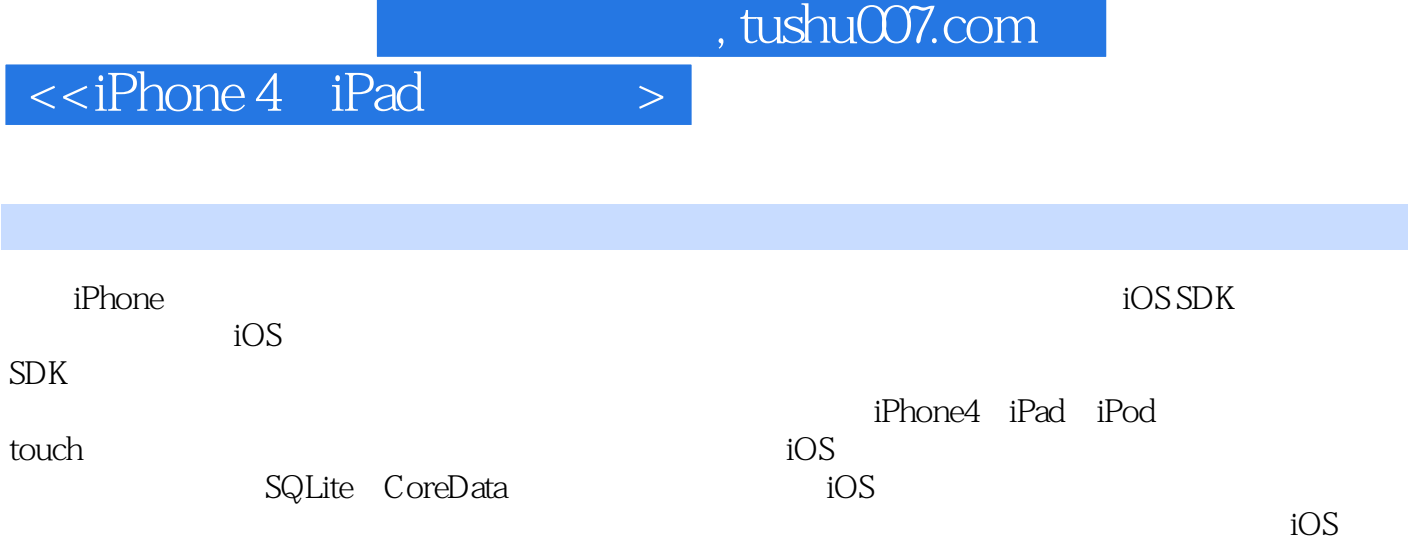

## $<<$ iPhone 4 iPad

 Dave Mark Apple

Mac iOS iPad

iPhone

Jack Nutting

Objective-C Cocoa Learn Cocoa on the

Mac

www.nuthole.com

Jeff LaMarche Apple MacTech Magazine Apple

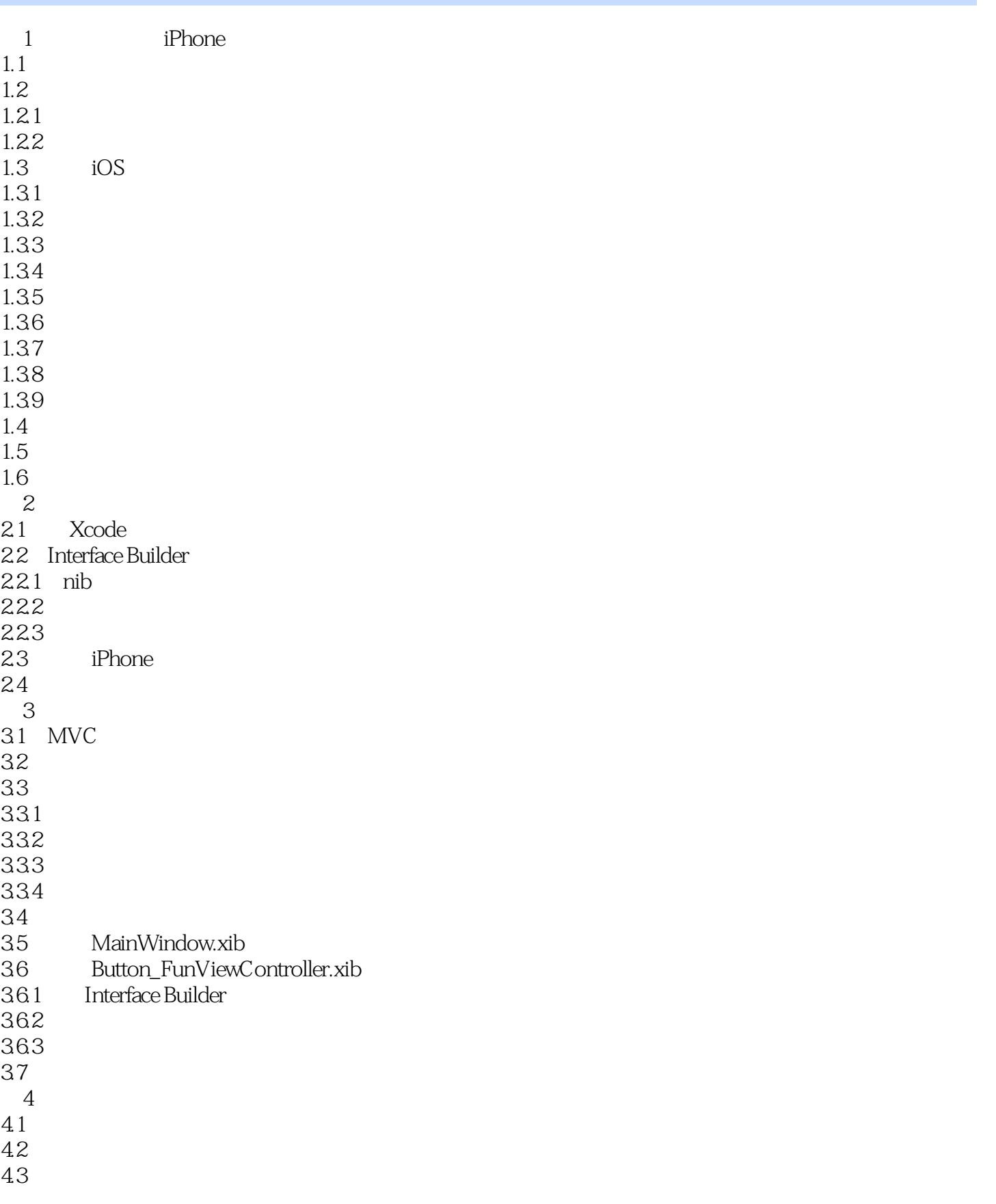

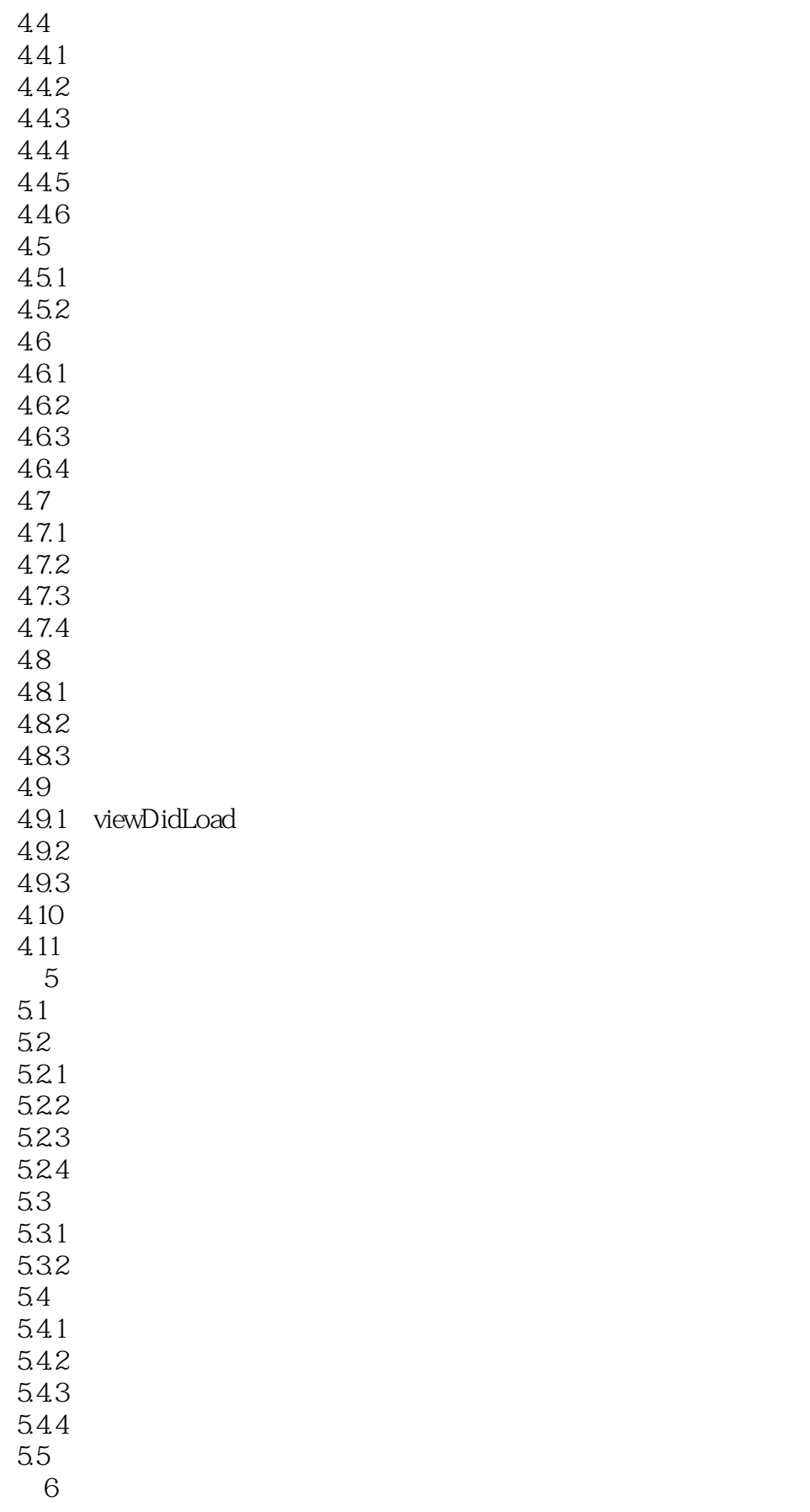

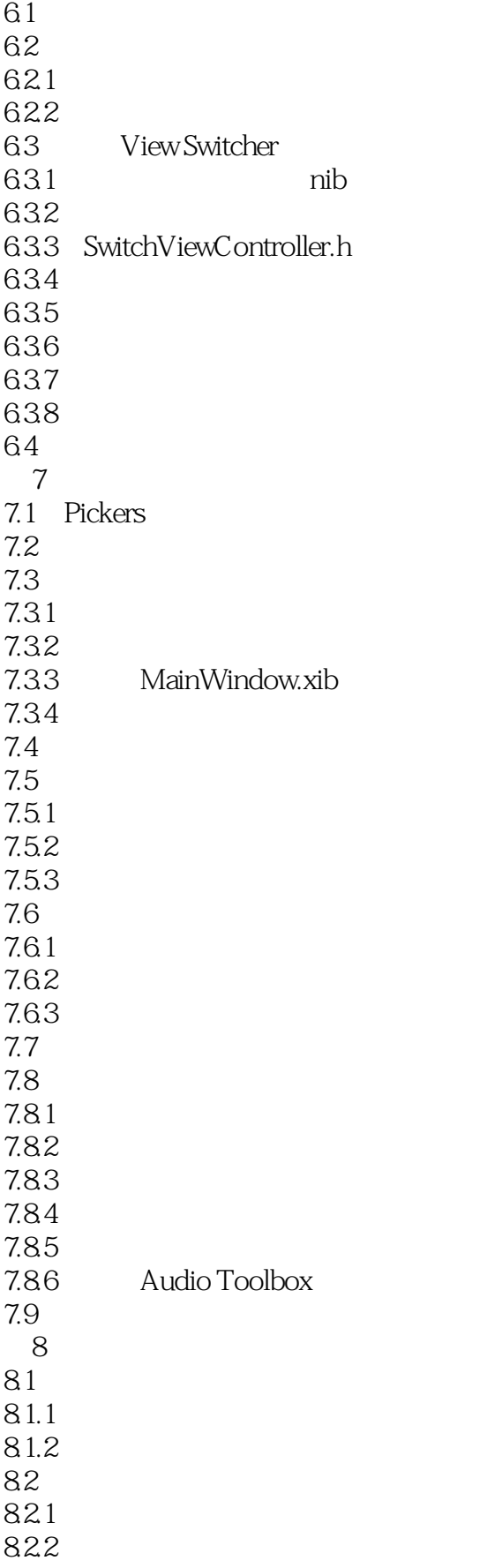

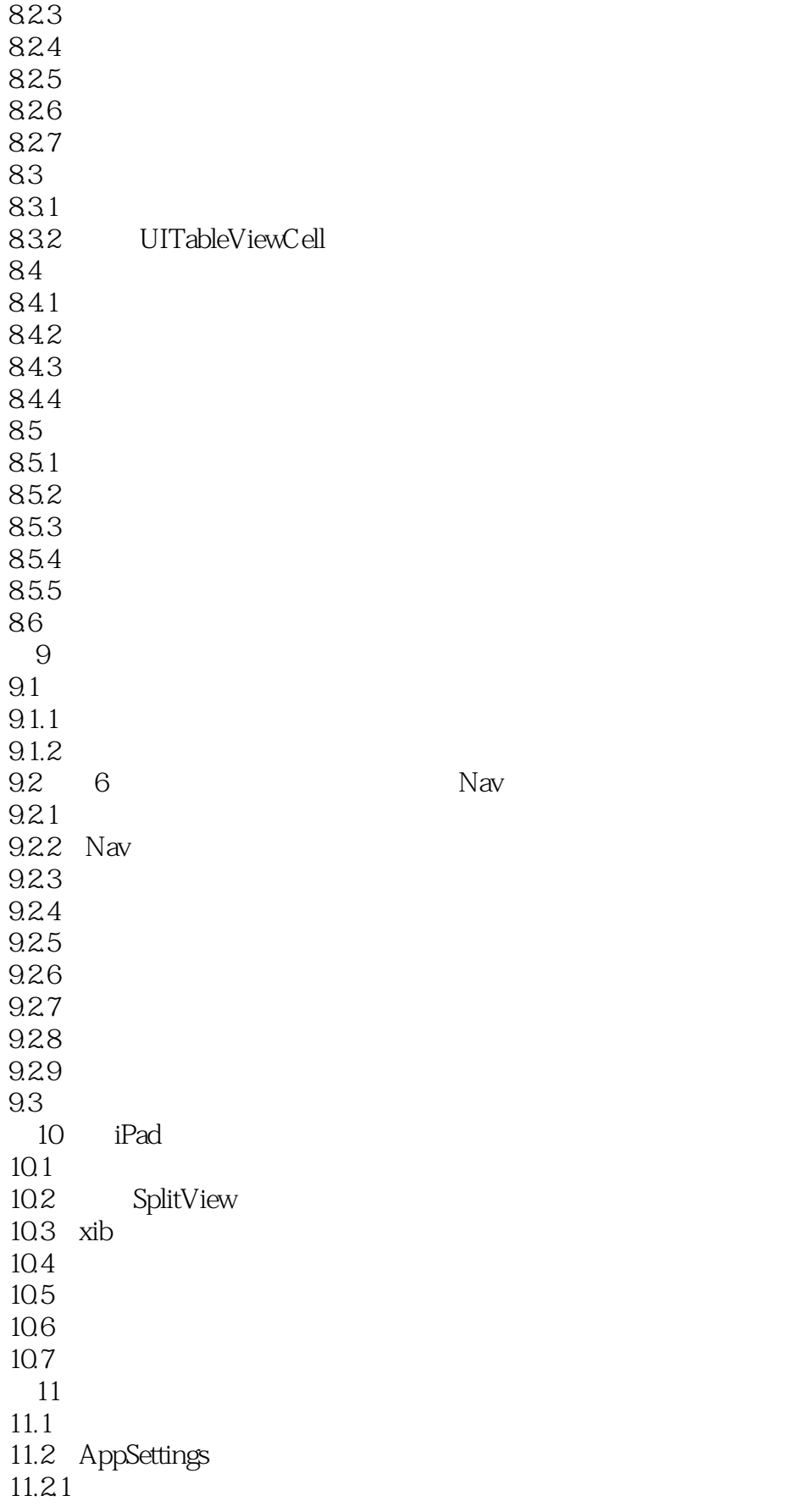

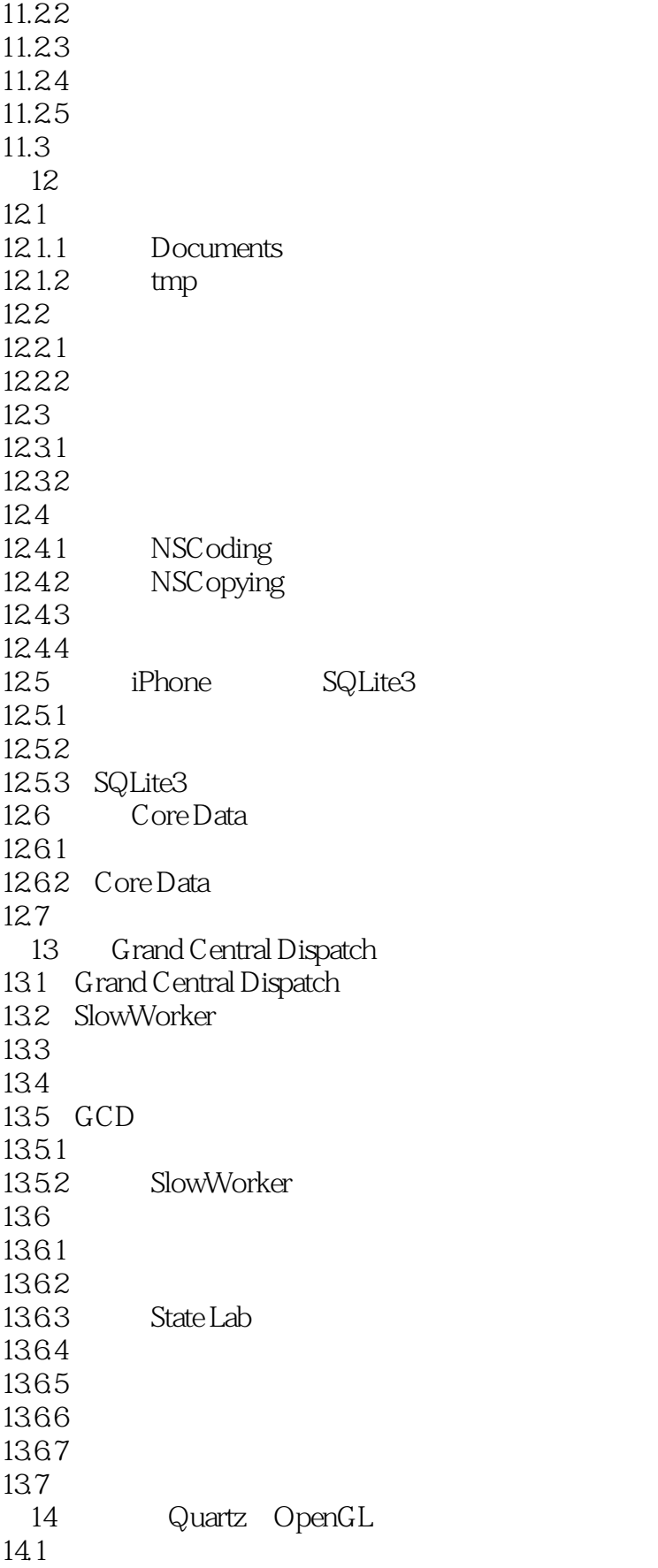

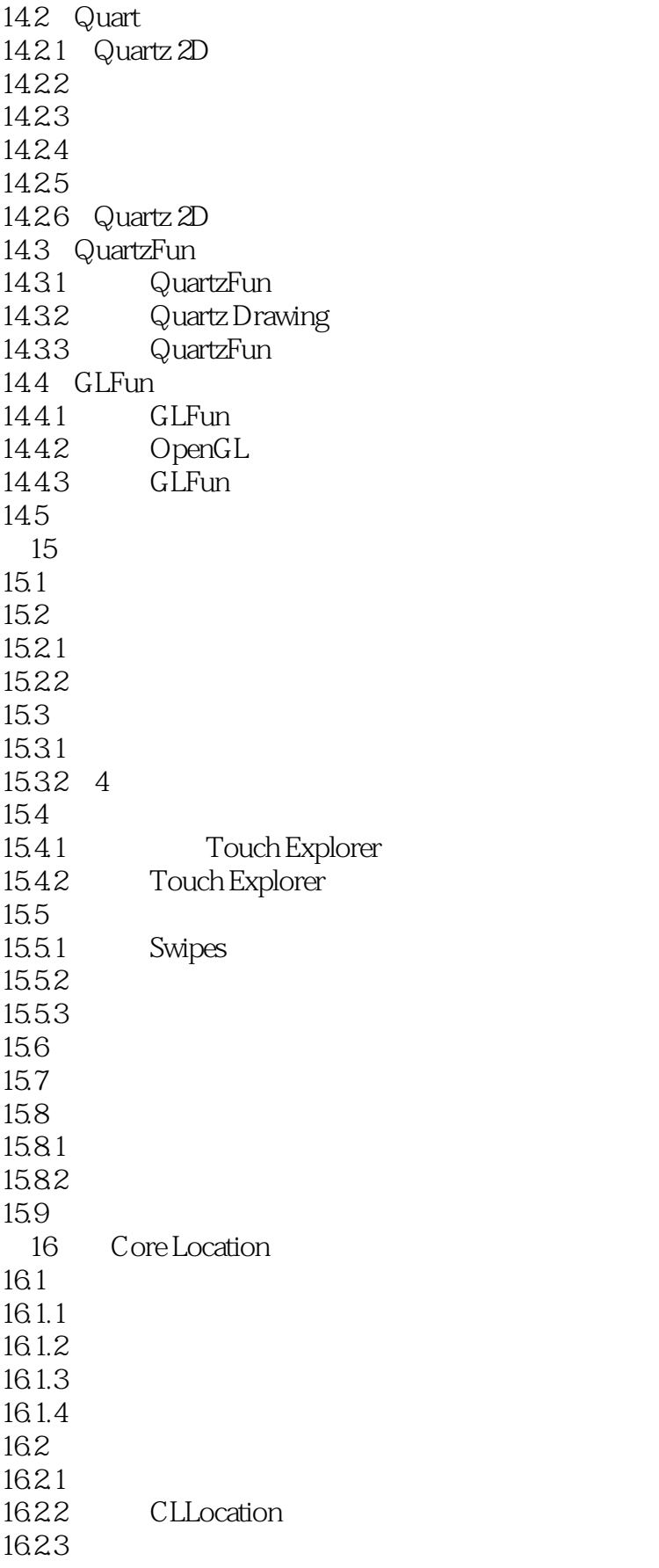

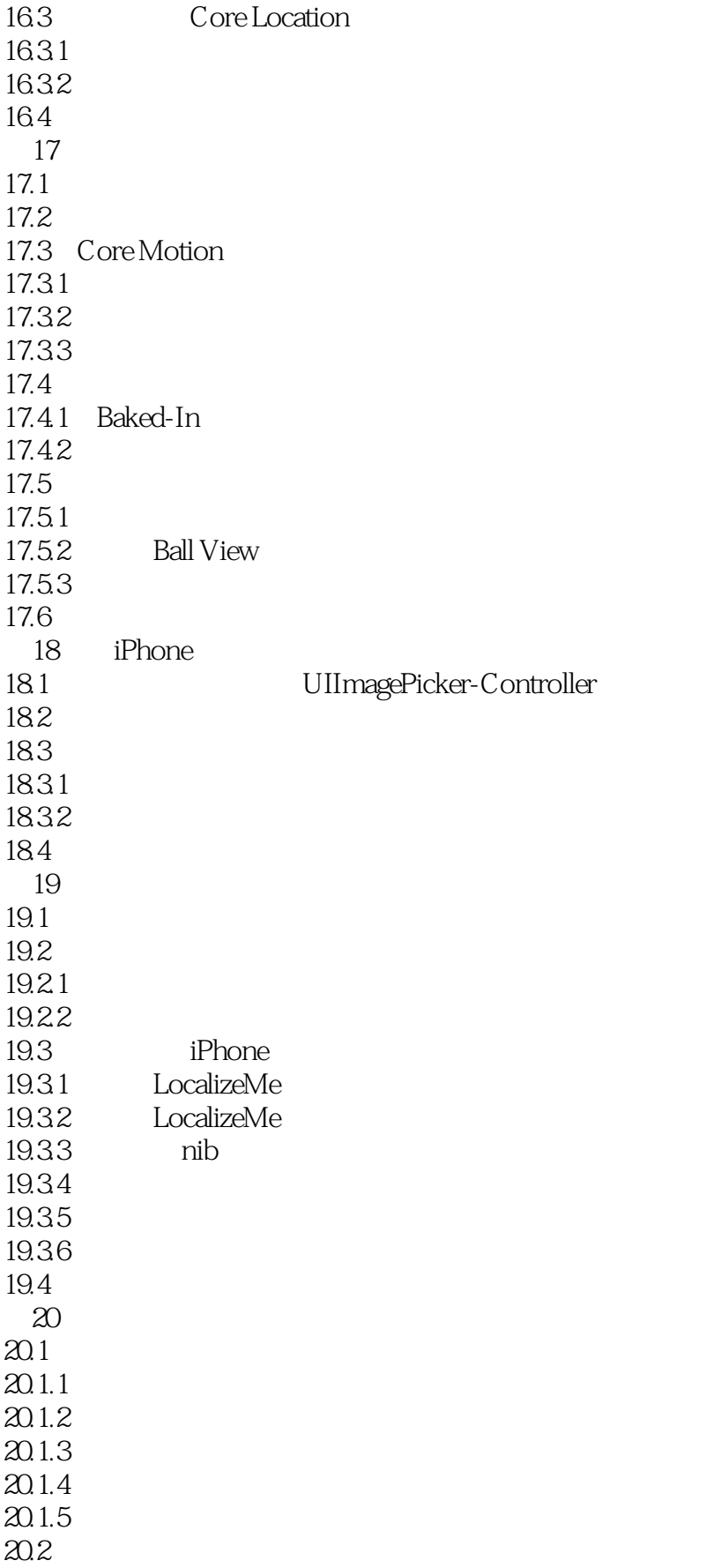

 $\le$  <iPhone 4 iPad  $>$ 

 $20.3$  $20.4$ 

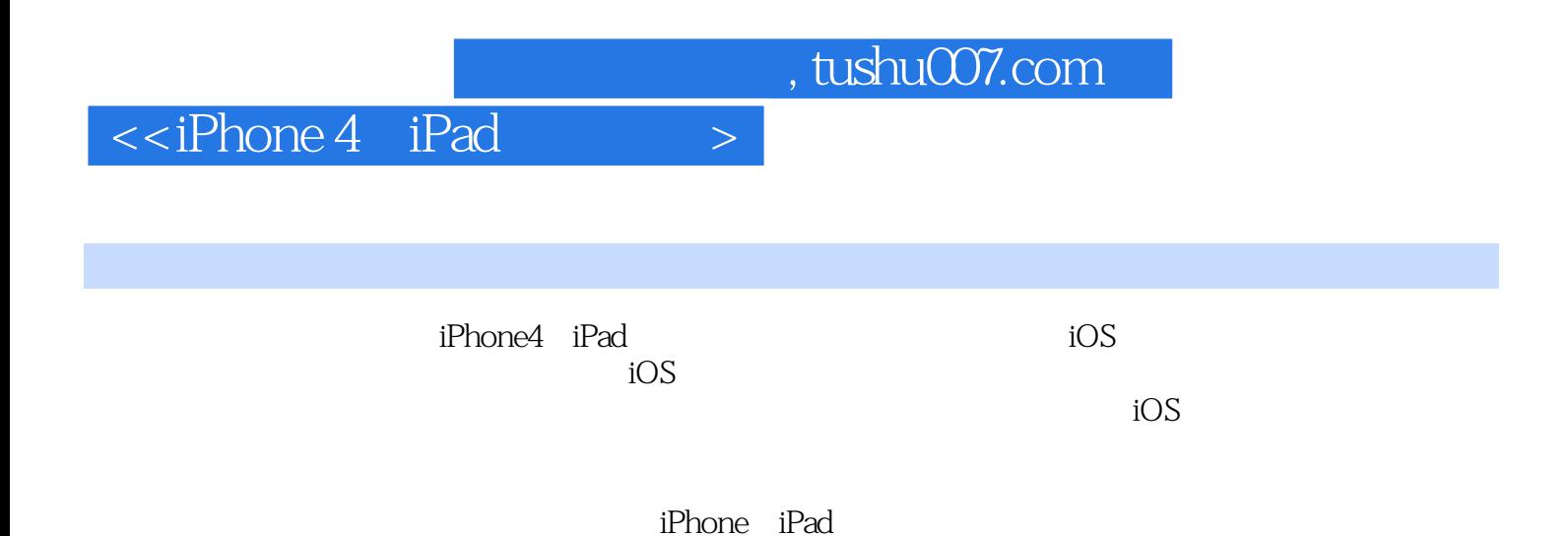

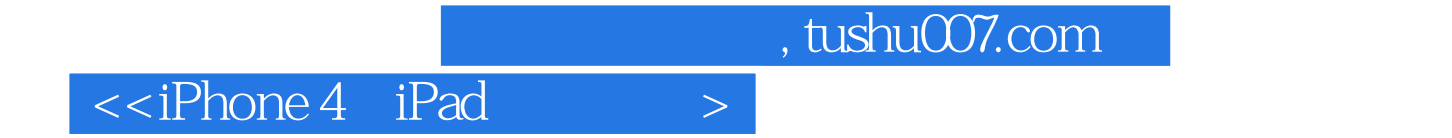

本站所提供下载的PDF图书仅提供预览和简介,请支持正版图书。

更多资源请访问:http://www.tushu007.com